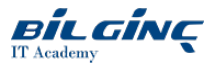

# Linux System Administration

Learn via: Classroom / Virtual Classroom / Online

Duration: 5 Gün

# **Overview**

Linux administration involves a fair amount of interaction with system hardware and the kernel, as well application of a large number tools and applications. This course provides a hands-on approach to acquiring the key system administration and management skills.

As we traverse the administrative, networking and troubleshooting topics, we incorporate good practice, performance and security elements, all aiming to achieve a high level of proficiency in working with at the command line.

With its distinctive design approach, this course is also suitable as a Unix to Linux conversion for existing Unix administrators. It is a fast-paced skillsbuilding event, full of practical exercises and troubleshooting.

The course platform will be one of the Red Hat derivatives, such as CentOS or ScientificLinux. However, the discussions and material address every major Linux strand, and wherever specific tool, technique or method is relevant, SUSE, Debian and Ubuntu specifics arecovered. For example, we discuss the unique approach adopted by various systems in the areas such as system start-up and software management.

# **Target Audience:**

Allexisting administrators, developers, analysts, indeed, all users who find themselves looking after a Linux box. Also, experienced Unix Administrators who need to port their skills to Linux.

# **Prerequisites**

- Delegates should have previously attended the 'QALXESS-2, Linux System Fundamentals' course, followed by several months of practical experience of working with Linux (or have equivalent skills)
- Alternatively, they should have solid experience of administration of any Unix version

# What You Will Learn

At the end of this course you will be able to:

- Compare various Linux distributions
- Understand Linux versus UNIX administration
- Understand the methods and ways of installing a Linux system
- Use the modular kernel architecture and re-configure it to suit a specific need
- Interrogate, manage and configure hardware
- Install additional software: pre-packaged and from source code
- Perform automated software updates
- Configure and troubleshoot boot and operating system start-up process
- Implement and manage partitions and filesystems, including LVM
- $\bullet$ Maintain file system security, including using chattr and ACL
- $\bullet$ Understand Mandatory Access Control with Selinux and Apparmour
- Enhance user and session security with PAM  $\bullet$
- Connect with SAMBA and CIFS  $\bullet$
- Use SSH for secure connectivity  $\bullet$
- Perform basic network configuration, security and troubleshooting  $\bullet$
- Handle packet filtering with iptables and firewalld  $\bullet$

# **Outline**

# Getting Started

Linux server market; Introduction to distributions considered in our courses; Red Hat, Debian (and their derivatives) and SUSE; Understanding kernel versions; Web resources and forums

# Preparing For Installation

Understanding PC hard disks: PC hard disk drives: IDE and SCSI; Disk preparation: primary, extended and logical partitions; Understanding memory; Linux swapping and paging: planning swap area, adding swaps; Disk tools: fdisk, parted, hdparm

# Installation Methods

Preparing for installation; Installation sources; Selecting system 'personality'; Gathering information; Installation planning and process; Installing Linux from CD-ROM; Post-installation steps; Repeatable installation with installer script

# Software Management

- Linux software and source code; Shared and static libraries; Library related tools: ldd, ldconfig; Using 'tarballs' and related tools
- Packages in SUSE, Red Hat and derivatives; Packaging method: RPMs; Package management tools: rpm and yum; SUSE management tool: zypper
- Packages in Debian derivatives; Packaging method DEBs; Package management tools: dpkg, apt-get, aptitude, tasksel

## Boot Management

Bootstrap procedure; Traditional BIOS and MBR; Comparison with modern UEFI and GPT; Using and configuring GRUB "Legacy" bootloader; GRUB disk numbering; GRUB configuration; Using and configuring GRUB 2; grub2 'global' directives configuration; /boot/grub/grub.cfg; initrd versus initramfs; grub2 tools; Recovering from boot problems; GRUB Legacy vs. GRUB 2 CLI commands

# Hardware and Architecture

Types of platforms Linux will run on; Minimum hardware requirements; Selected 3.X onwards features; Supported devices; Configuring sysfs devices with udev; Hardware troubleshooting tools

# Kernel Configuration

Kernel runtime parameters; /proc/sys/\* and /etc/sysctl.conf; Device drivers in the kernel; Monolithic vs. modular design; Handling modules with lsmod, depmod and modprobe; Creating a customised Kernel; Why rebuild?; Prescriptive sequence of steps; Kernel interesting locations: /usr/src/\*, /boot, /lib/modules/\$(uname-r)

#### System Service Control

SysVinit startup sequence; Single and multi-user run levels; The init process and its configuration in /etc/inittab; SysVinit startup files (rc files); Systemd method for service control; Units and targets; Configuration files; Using systemctl tool; Integration with SysVinit method

#### System Logging

Auditing and logging; Basic Unix log files; Simple data tools for working with logs - touch, tail, tail -f, grep; Syslog daemon; Rotating logs; Monitoring logs. Brief Introduction to journald

#### User Accounts

User-related configuration files: /etc/passwd, /etc/group, /etc/shadow; Creating an account; Basicattributes; Secondary group membership; Password requirement; Customising an account; User home directory; Start-up files

## User Account Security, incl PAM

Security aspects of basic accounts; Terminal and shell control files; Testing account usage and activity: lastlog, last, lastb; Identity power as dictated by UID; Role based identity; PAM; User authentication principles; User account control

#### Extended File Attributes

Recap of basic file and directory permissions: r/w/x, SUID, SGID and sticky bit; File Access Control List (ACL); Making use of individual user and group assignments; Understanding mask property; Using setfacl and getfacl of files and directories; Applying additional file attributes through chattr; Using chattr to set additional attributes; Applying privileged attributes; Using lsattr to explore extended attributes

# Managing Filesystems

Linux nativefilesystems: ext\*, reiserfs, xfs, btrfs ; Configuring filesystems; Performance- mkfs command; Security - mount command; Troubleshooting and diagnosing filesystems: fsck, tune2fs, debugfs, fuser, dumpe2fs, xfs\*; Restricting disk assignments with user/group

#### Storage Management with LVM

Overview of disk partitioning; Using fdisk to create physical partitions; LVM structure: PV, VG, LV; Logical volumes must have filesystem created; Standard mkfs, mount and /etc/fstab treatment applies; Logical volumes can be dynamically resized

#### Networking Infrastructure

Number crunching; Network related files and directories: interface configuration files, name resolving; Modern tools - the ip and ss command: general syntax and usage; Network parameters in the kernel; Configuring proxy; Static routes; Interface parameters with ethtool; Interface bonding: modes and configuration

# Perimiter Network Protection

Firewall concepts; Infrastructure and DMZ; Types and implementations; Kernel's role; Network parameters in /proc/sys/net; NetFilter module; Linux firewalls: iptables and firewalld; Understanding firewalld zones and firewall-cmd tool; Alternatives products: IPCop, Shorewall, ufw and many others...; knockd to open holes in your firewall on demand

#### Introduction to SELinux

DAC vs. MAC security policies; Problems with traditional, discretionary, methods; Products providing mandatory access methods; Main SELinux features; Policies, enforcements, control; Scope, coverage and availability; SELinux configuration and management; SELinux states; Labelling and access policies; Policy database and run-time flow; Modifying existing, and creating new, policies

# Network Services

Protocols & Services; Network super-daemons: inetd, xinetd ; TCP wrapper with tcpd; Network time protocol; Hardware vs. software clock; Daemons and configuration

#### Samba and CIFS

What is Samba; SMB and CIFS protocols; Installing and configuring Samba components; Configuration file: /etc/samba/smb.conf; Special and user sections; Configuring the[global] section; Samba daemon and diagnostic tools: smbd, nmbd, smbstatus, testparm, SWAT; Samba client tools: nmlookup, smbclient, smbtree, smbtar; Viewing Samba shares in Windows;

# SSH Hints and Tricks

SSH purpose; Recap of basic SSH use; SSH client and server configuration ; Using SSH keys; Creating public/private key pair; Configuring and using SSH agent; Tunnelling X application in SSH; Port forwarding; Principles of local and remote port forwarding; Forwarding through a firewall and multiple gateways